# B8  $\star$ ンライン・シミュレータSIMBOL

山本欣子, 松本青樹, 立花英里子, 小沢友則 (日本情報処理開発センター)

## 目次

すえがき

- § 1. SIMBOLの概略
	- 1.1 モデルビルディング
	- 1.2 モデルの実行モード
	- 1.3 ランタイムインタラクション
	- 1.4 インタープリティブモードとコンパイルモード
- § 2. SIMBOLの言語体系
	- 2.1  $\pi$   $\vee$   $\frac{1}{2}$   $\pi$   $\vee$   $\frac{1}{2}$   $\frac{1}{2}$   $\sqrt{2}$   $\pi$   $\sqrt{2}$   $\pi$   $\sqrt{2}$   $\pi$   $\sqrt{2}$   $\pi$   $\sqrt{2}$   $\pi$   $\sqrt{2}$   $\pi$   $\sqrt{2}$   $\pi$   $\sqrt{2}$   $\pi$   $\sqrt{2}$   $\pi$   $\sqrt{2}$   $\pi$   $\sqrt{2}$   $\pi$   $\sqrt{2}$   $\pi$   $\sqrt{2}$
	- 2.2 モデル記述の概略
	- 2.3 プロセスのスケジューリング
	- 2.4  $SIMB\overline{O}L\mathcal{O}\times\bar{\tau} h\neq\nu h$
	- 2.5 SIMBOL  $\oslash$   $\exists$   $\forall$   $\forall$   $\forall$
- § 3. SIMBOL  $\oslash$  1  $\times$  7  $\upsilon$   $\rightarrow$   $\times$  7  $\rightarrow$   $\times$  7
	- 3.1 エンバイロメント
	- 3.2 SIMBOL  $\forall x \in A$  +  $\vdash$   $\vdash$
	- 3.3  $SI$ MBOLシステムの構造
	- 3.4 モデルの構造
	- 3.5 モデルプログラムの実行
	- 3.6 プロセスコントロールブロック
	- 3.7 スケジューリング処理
	- $3.8$   $77 + 707 87$

## まえがき

シミュレーションのオンライン利用の効果が云々されてすでに久しい。モデルの作成や変更 部分的な、あるいは試行錯誤的な実行の繰返し、これらを会話的にまたはインタラクティブに おこなえることの効果は確かにあるであろう。しかし一方シミュレーションの仕事そのものは、 相当なC PUタイムと豊富なメモリースペースを必要とする代表的なものの一つでもある. TSSやオンラインシステムの環境下で、これらの要求を充分に満足させようとすれば、必然

的にかなり大型のシステムを対象とせざるを得ないであろう。

MITのCTSSのもとで使用されていたというOPS-3, その後MULTICS のもとで使用 される予定といわれたOPS-4等は、数少ないオンライン・シミュレーション・システムの例 であろう.

我々が計画したシステムは、会話型的処理とバッチ型処理の両方の機能を持ち、使用者の希 望により任意の切りかえが可能なものとした。シミュレーションという仕事の性質から、会話 型処理のみではスピードの点で,実用性がや S薄いのではないかと判断したからである. また TSS端末としてCRTディスプレイを主体に考えたのは、簡単なグラフ表示、モデルのステー タスのダイナミックなモニタリング等に新しい効果を出させようと試みたためである。

この実験的な開発が、何等かの参考になれば幸せである。特にシミュレーション分野の方々 の御批判をいただきたく、今後も実用システムとしての評価、改善を続けてゆきたい

#### $\S_1$ SIMBOLの概要

SIMBOLは離散系モデルのシミュレーションをTSSのもとでオンライン·インタラクティ ブで行う為に設計された会話型言語で次の様な特徴を持っている.

- 1. モデルの作成がインタラクティブに出来, 随時修正や追加が出来る.
- 2. モデル全体が完成していなくても部分的にテストしながらモデルを構成して行くことが 出来る.
- 3. プロセスタイプの言語であり、従ってモデル表現のし易さと記述性の豊さを備えている。
- 4. モデルの実行に関するオペレーション機能が豊富である。
- $5^{\circ}$ トレース機能が豊かでそのオペレーションも自由である。
- 6. デバックのモデルの一部或は全部をコンパイルしてオブジェクプログラムを作成し、モ デルの実行スピードを上げる事が出来る。
- 7. モデル実行時に途中でステータスをセーブし、後にそこから再実行する事が出来る。
- 8. ランタイムにQuitをかけモデルのステータスを参照したり変更したりが自由に出来る.
- 9. キャラクターディスプレイを端末とし、モデルのステータス等をバーチャートで表示す る事もできる。必要に応じてハードコピーの作成も可能である。

以下にこれらの特徴のうち、モデルビルディング、モデルの実行モード、ランタイムインタ ラクション, およびインタブリートモードとコンパイルモードにつき,簡単に説明する.

## 1.1 モデルビルディング

バッチ処理用のシミュレーション言語ではほんの一寸でもモデルを修正しようとするとリコ ンパイルをしなくてはならず大変不便である。これは特にシミュレーション言語に限った事で はないが、インタラクティブシステムの最大の利点の1つは臨気応返に手軽にプログラムの修 正ができ、ついでにそのテストランが可能だと言う事である。 SIMBOL は端末としてキャラ クターディスプレイを用いている為、タイプライター端末に比べ、エディティング機能はより

優れている.

## 1.2 モデルの実行モード

複雑に関連付けられた要素によって構成されるシミュレーションプログラムに於ては、全体 を関連させてテストを行う以前に個々の要素で十分なテストをしておいた方が効率が良い。そ の為にモデル全体が完成していなくても、出来た部分からテストをする手段が用意されるべき であろう。この為SIMBOL ではモデルの実行に2つのモードを用意している。1つは個々の プログラム毎に、特にシミュレーションクロックの進行を行わせず、他の1つは、一応モデル 全体が出そろってからシミュレーションクロックを実際に進めながら実行するモードである。

## 1.3 ランタイムインタラクション

シミュレーをオンライン・インタラクティブに行う事は、モデル作成時のテスト、修正と言 ったインタラクションも重要であるが、それと同時にモデル実行時のインタラクションがより 重要である。モデルの実行方法に関する自由度とか、ランタイムのインタラクションというよ うな事は従来のバッチ処理用のシミュレーション言語に於ては十分満足の行くものであったと は言いがたい。オンラインシミュレーションの一つのねらいはこれらの機能を充実する事であ る、トレース機能、チェックポイントリスタートあるいはモニタリング等の機能はその例であ  $Z$ 

1.3.1 トレース機能

一般にバッチ処理用言語ではひとたびトレース指定をすると、途中でもはやその必要がない と気付いても、一区切りつくまでは無駄なトレースが続行され、途中で中断させるわけにはい かない。

実行中のプログラムとランタイムに自由にインタラクションがとれれば、この問題は解決す  $\mathcal{Z}_{\bullet}$ 

1.3.2 チェックポイントリスタート

シミュレーションプログラムの実行は一般に時間のかかるものが多い。なんらかの理由で実 行最中に一時仕事を中断し、再び別の機会にこれを続けたいという要求が起る。 SIMBOL で は仕事を中断した時点でモデルのステータスをセーブして、次の時にはそのステータスを再び ロードし実行を再開する。言わゆるチェックポイントリスタート機能を持っている。

一般にシミュレーションでは実行を開始してからしばらくして、系が安定するまでは役に立 たないのが普通である。それから種々のパラメータを変えながらシミュレーションを繰り返す 事が多いので、毎回系が安定するまでの経過を繰り返すのは無駄であるから、系が安定した事 を判定出来たならこの時のステータスをセーブしておき以後はそこからリスタートを繰り返す 利用方法も可能である。この為にステータスを再びロードした時点で一度pauseしューザが パラメータの値を変えたりする措置が取れる様に成っている。

1.3.3 モニタリング

実行中のモデルスのスケジュールテーブルの様子や、各種変数の内容などのモデルステータ

スをいつでも参照する事が可能である。 これには2通りの方法があり、1つは実行途中でQuit をかけモデルの実行を一度中断し、ステータスを参照する方法と、他の1つは実行を中断せず, 随時特定変数の内容などを、バーチャートによってキャラクターディスプレイに表示しその様 子を知る方法である。前者はモデルの実行が止っている時にモニターするという意味でスタテ ィックなモニタリングと言う。一方後者はこれに対してダイナミックなモニタリングと言う。 これらのモニタリングを利用することにより素早くシステムの状態を把握する事ができる。例 えば特定変数の変化を見る事によってその系が安定したか否かを判別する事も出来よう。

## 1.4 インタープリートモードとコンパイルモード

SIMBOL のモデルはメインプログラム, アクティビティブログラム, プロセデュアーと言 ったプログラム要素で構成されていて、インタープリティブに実行されるのが普通である。メ インプログラムやアクティビティプログラムなどは特にシステムのダイナミックな部分を記述 するもので(これらについては後述)お互いに他の要素と複雑な関係を持っているものである が、プロセデュアーはFORTRAN で言うサブルーチンやファンクションと同じようにこれだ けで独立したスタティックなものである。したがってプロセデュアーはデバックが済んでしま タば特にインタープリティブに実行されずともコンパイルしてオブジェクトを作成してしまっ た方が処理のスピードが向上する。 SIMBOL に於てはプロセデュアー単位にコンパイルして オブジェクトを作成しこれをインタープリティブなメインやアクティビティと組合せて実行す る事が可能である。さらにモデル全体も完全にデバックが済みあとはプロダクションのみ行え ば良い時にはメインとアクティビティ群をまとめてコンパイルし、すでにコンパイルされてい るプロセデュアーとリンクして、まったくSIMBOL プロセッサーが介入せずにバッチ的にラ ンさせる事も可能である。

#### $§ 2$ SIMBOLの言語体系

このセクションではSIMBOL のシミュレーション言語としての基本概念について述べ、そ のあとに一通り言語機能の説明を行なう。

## 2.1 オンラインシミュレータのworld-view

シミュレーション言語におけるモデル記述の思想はよくworld-viewと言われる。 汎用 と言われるシミュレーション言語のworld-viewは, ほぼ幾つかのグループに類別されて しまう.

トランザクション タイプ …… GPSS

イベント タイプ …… SIMSCRIPT, GASP

プロセス タイプ …… SOL, SIMULA

注) GPSSをトランザクションタイプと呼ばず、 プロセスタイプの言語とする 人もいる。

これらの区別はスケジューリングの単位が何であるかによって分類されることが多い。逆に見 れば、スケジューリングの考え方が、すなわち、言語のworld-view であると言うことが できるかもしれない。オンラインシミュレーション言語のworld-view に、どのようなも のが適しているかを簡単に結論づけるのは、むずかしい。トランザクションタイプの言語は、 モデルの表現がしやすいし、もともとインタープリティブに実行されるものであるから、オン ライン向きであるかもしれない。反面、イベントタイプの言語は使いなれない人にとっては、 モデル化するのがむずかしい点。又、イベント単位にプログラムが記述されるので、コントロ ールの流れがGPSSなどと比べると見通しにくい点などは、むしろオンライン向きでないとも 言える。一方、プロセスタイプの言語はどちらかと言うと、2つの中間を行くようなものであ る。プロセスタイプの言語であるSIMULAを例にとると、GPSSの記述し易さと、SIMS-CRIPTにおける表現力の両方を備えていると言えよう。ある意味ではオンライン向きと言え るかもしれない.

SIMBOL のworld-viewは分類するなら、プロセスタイプである。言語仕様はプロセス タイプという意味でSIMULA と類似している点もジいし、プロセスというものに対する解釈 は、SIMULAの場合とほぼ同じである。しかし、スケジューリングに関する機能とか、プロセ スの扱い方、特に名前付けの問題と、他のブロセスのアトリビュートを参照する仕方について はSIMULAと違った方法を採っている。

#### 2.2 モデル記述の概略

SIMBOLによるモデルの記述はプロセスを基本に行なわれる。プロセスは、一連の過程の 表現で複数イベントをまとめて記述したものである。このプロセスはアクティビティ・ルーチ ンによって定義される。アクティビティは一種のプログラム単位で、SIMBOL のモデルは他 に、メインブログラムと必要ならプロセデュアーによって記述される。同種のパターンを持つ プロセスは、1つのアクティビティによって定義することができる。従ってアクティビティは 同一のパターンを持つプロセスを作る集合の代表と見ることができる。

プロセスは、アトリビュートを表わすために、自分にローカルなデータを持つことができる。 プロセスには、ローカルデータによって作られるデータブロックが対応する。同一アクティビ ティに定義される異ったプロセスには、それぞれにこのデータブロックが割り当てられる。従 ってプロセスには常に、ローカルデータを表わすデータブロックとアクティビティプログラム が対応づけられる。この為、プロセスは2つの性格を持つと言われ、前者をデータストラクチ ャーとしての性格, 後者を「動作様式」と言う.

データ・ブロックとしての性格のみしか持たない要素を導入し、これをブロックという。こ れを特に新しい要素とせずに、アクティビティプログラムで変数の宣言のみで実行ステートメ ントの無いものを作り、これを代用することもできる。事実 SIMULA では、この方法を採っ ているが,あくまでも,これはブロセスであるから,その為に余計なコントロール情報が必要 になり、メモリーが無駄になる。 そこで、はっきりプロセスとは区別したブロックの導入が必

 $-96-$ 

要となる。これは丁度SIMSCRIPTのテンポラリー・エンティティと同じものである。

データ・ニトラクチャーとしてのプロセスとデータ・フロックは全く同じように扱うことが できる。そこでこれらを総称してエレメントと呼ぶ。エレメントはテンポラリーな要素であり, ューザの責任において創成、消去されるものである。従ってその手段が用意されている。

プロセスが自分にローカルたデータを参照することは簡単である。 これは GPSSのトランザ クションが持つパラメータを自分で参照するのに相当する。しかし、GPSSにおいて、他のトラ ランザクションのパラメータを直接参照する事は簡単ではない。(グループ・エンティティが導 入されてから、この扱いにおいて可能となっている。SIMBOLでは、他のプロセスやブロッ クのローカル・データを参照する為にexternal reference という手段が用意されて  $V_2Z_2$ 

プロセスやブロックの集合はセットによって表わされる。 また、待ち行列はキューで表わす。 すたわち、プロセスやブロックはセットやキューのメンバーとなる。セットとキューの違いは キューの場合、平均待ち時間、平均長などの統計を取る点のみである。 SIMBOL の場合、セ ットやキューは、それ自体テンポラリを要素と考えるので、創成·消去を行なわなければなら たいが、創成はシステム側が自動的に行なっている.

セットやキューに対するオペレーションとしては、次のような事が可能である.

- 1. メンバーを登録すること.
- 2. メンバーを取り去ること.
- 3. メンバーの位置を移動すること.
- 4. 2つのメンバーの位置を入れ換えること.

メンバーを登録する時には、先頭や最後尾の指定だけでなく、特定メンバーの直前や直後を指 定することができる。また、メンバーを取り去る場合にも、先頭や最後尾からだけでなく、メ ンバー名を指定して取り出すことができる.

## 2.3 プロセスのスケジューリング

SIMBOL におけるスケジュールの単位はプロセスである. プロセスの考え方は一見, GPSS のトランザクションと非常に似通っている。事実, GPSSをプロセスタイプの言語として分類 することもある。しかし,スケジュールについては,全く異なっている.つまり,トランザク ションの考え方では、直接他のトランザクションに対してスケジュールを行なり機能を持って いない、他のトランザクションをコントロールする時には、全て間接的に、例えばロジックス イッチなどを用いて行なっている. プロセスタイプの言語では, これができる点ではっきり違 いが出てくる。この事は、モデルの概念にも大きな影響を持っていて、GPSSでは、自分を中 心に(つまり, どう動くか), 記述するのに対して、プロセスタイプの言語では、1つのプロ セス内では、自分を中心に記述すると同時に、他のプロセスに対しても何か働きかける3人称 的な表現が可能となる。 この意味で表現形式がより自由になる点に特徴がある。

さて、 SIMBOL のスケジューリング・メカニズムは、スケジュールテーブルとスケジューラーによって構成

されている。スケジューラーはプロセスをスケジュールテーブルに登録し、プロセスの実行時刻を指定する。 スケジューリング機能とは、スケジュールテーブルをモディファイする手段である。

SIMBOLでは、以下のスケジューリング機能を持っている。

1. プロセスをスケジュールする.

- 9. すでにスケジュールされているプロセスをスケジュールし直す.
- 3. すでにスケジュールされているプロセスをキャンセルする.
- 4. プロセスをターミネイトさせる.
- 5. 実行中のプロセスを待ち状態にする.
- 6. 待ち状態にあるプロセスをスケジュールする。
- 7. スケジュールされているプロセスをインタラプト状態にする.
- 8. インタラプト状態にあるプロセスを開放しスケジュールする.

### 2.4 SIMBOLのステートメント

SIMBOL言語は、ステートメントとコマンドに大別され、ステートメントは通常モデルを 記述する為に使用し、コマンドは種々のオペレーションをコントロールする場合に使用する. コマンドについては、次節にゆずり、ここではステートメントの構文とその意味につき説明す る、 紙面の都合上、ここではSIMBOL で特長的なものに重点をおき、他はごく簡単にふれる。 尚、記述は原則として、BNFによるが次の記号も併用する。

「ヿ ヵッコの中を省略してよいことを表わしている.

例えば <A>:: =<B>[<C>]は

<A>:: =<B> | <B><C>を表わす.

2.4.1 プログラム構成

SIMBOL へのプログラム・インプット単位は、ラインと呼ばれる.

ラインの形式は,

<ライン> :: =<ラインナンバー>〔<ラベル>〕<ステートメント>;|

多<コマンド>;

である. 前述のとおり, SIMBOL のモデルプログラムは, メインプログラム, アクティビテ ィプログラム、プロセデュアによって構成される、このうちメインプログラムは必らず必要で あるが、他は必要に応じて組込めばよい、また、プロセデュアは、いわゆるサブルーチンに当 るものと、ファンクションに当るものとがある。ファンクションには PROCEDUREの前に, REALとか INTEGER とかいったタイプを付けて区別する。これらのプログラムは全てライ ンによって構成される.

各ステートメントは、必要に応じてラベルを付けることが可能であり、ステートメント間の 参照はこのラベルを通じて行なわれる.

ラインナンバーは直接ステートメントから参照することはできず、エディットをする際にのみ 使われる.

2.4.2 変 数

SIMBOLで扱える変数のタイプは4つある.

……値として実数をとる. Real

Integer ……値として整数をとる。

……値としてtrue, falseの論理値をとる.  $Logic$ 

Element ……値としてElement, つまり、プロセス、プロックをとる。

このうち, Element 変数はプロセスやブロック, キュー, セットの名前として使われる. (セット,キューの場合は、そのheadを示すブロックの名前と考える。)

これらの変数は、単純変数または添字付変数として使うことができる。又、変数は、もしメ イン・プログラムで宣言されたものならばグローバル変数、アクティビティプログラムやプロ セデュアで宣言されたものならばローカル変数と呼ばれる。グローバル変数はどのプロセスか らでも、直接その名前を書くことにより値を参照できるものであるが、ローカル変数は、他の プロセスやプロセデュアからは参照不可能である。 しかし、プロセス間で外部変数参照の方法 (243)を用いれば、参照可能である。

2.4.3 外部変数の参照

自分以外のプロセスにローカルな変数の値を参照するには、プロセスの名前の後に、そのプ ロセスが属するクラスの名前(後述)と変数名を並べて書くことにより行なう。例えばプロセ スPはアクティビティAに属しており、その中のローカル変数Xを参照するには

 $P: A, X$ 

と書く.

一般には後述する単純エレメント式を用いて

<単純エレメント式>:<クラス名>・<変数>

の形をとる.

ここに

<クラス名>: =<アクティビティ名>|<ブロック名>

でクラス名はプロセスを定義するアクティビティブログラムの名前か、プロックを定義するブ ロック名のいづれかである。(ブロックに対しても、そこで定義されている変数も、この外部 変数の参照の形式で参照する.)

 $2.4.4$  式

SIMBOLでは、3つのタイプの式を扱う。以下にBNFで示す。

<式>:: =< 算術式>!<論理式>!<エレメント式>

<算術式>:: =<項>!< 加減作用素><項>!<算術式><加減作用素><項>

<項>: =<因子> |<項><乗除作用素><因子>

<因子>:: =<1次子> | <1次子> \* \* <1次子>

<1次子>:: =< 符号のない数> |<算術変数> |<算術関数呼出し>|(<算術式>)

<加減作用素>::=+|-

<乗除作用素>:: = \* | /

<論理式>::=<論理項>!<論理式>!<論理項>

<論理項>:: =<論理因子> |<論理項>&<論理因子>

<論 理 因 子 >:: =<論理 1 次 子 > | <論 理 1 次 子 >

<論理1次子>::=<論理値> |<論理変数> |<関係> |<論理関数呼出し> |

(<論理式>)

<関係>:: =< 算術式><関係作用素><算術式>

<関係作用素>:: =< | =< | = | > = | > | / =

<論理値>::=TRUEIFALSE

<エレメント式>::=<単純エレメント式>|<生成式>

<単純エレメント式>:: =NONE | <エレメント変数> | <エレメント関数呼出し> | <単純エレメント式>:<クラス名>·<エレメント変数>

<生成式>:: =NEW<クラス名>[(<実パラメタ部>)]

意味<br> **意味**  算術式, 論理式については省略する. エレメント式は, プロセス, ブロック, セット, キ、ーを参照する為に使われ、これらを値とする、生成式の値は新しく発生したプロセスや ブロックである

2.4.5 エレメントの発牛, 消去に関するステートメント

NAMEステートメント

構文

 $\angle$ NAME  $x \div - h \times y$   $h$   $>$  :: =

NAME<エレメント変数>: =<エレメント式>

意味 エレメント変数にエレメント式の値を代入する.

DESTROYステートメント

構文

<DESTROYステートメント>::=DESTROY<単純エレメント式>

意味 ブロックまたはプロセス (単純エレメント式の値)を消去する.

2.4.6 セットやキューと関連したステートメント

INSERTステートメント

構文

 $<$  INSERT ステートメント $>$ ::=

INSERT<エレメント式>ー><単純エレメント式>〔<位置指定>)| INSERT<エレメント変数>: =< 生成式>-><単純エレメント式>

〔<位置指定>〕

<位置指定>:: =FIRST | LAST | AFTER<単純エレメント式> |

## BEFORE<単純エレメント式>

意味 第1の形式はエレメント(エレメント式の値)をセット(単純エレメント式の値)に 挿入する。この際,位置指定がFIRSTならセットの先頭に、LASTなら最後に、エレメン トを挿入する。又, BEFORE, AFTER の指定があったならエレメント(単純エレメント 式の値)の直前、直後に梅入され、位置指定が省略された場合には、FIRSTと指定された ものとみたす.

第2の形式では生成したエレメントを、第1の形式と同じ要領で挿入し、そのエレメント に名前(エレメント変数)を付ける。この名前はメンバー名となる。

#### REMOVE ステートメント!

構文

 $<$ REMOVE ステートメント>::=

REMOVE 「<単純エレメント式> 」<-<単純エレメント式>|

REMOVE<エレメント変数>: =<エレメント式><-<単純エレメント式> 意味――セット ( 単純エレメント式の値 ) から指定されたエレメント ( 単純エレメント式の値) を取り出す。取り出すエレメントの指定が省略された場合には、セットの先頭にあるエレメ ントが指定されたものとして処理する。また、後半の形式は、上記と同じ要領でエレメント を取り出した後、それに名前(エレメント変数)を付ける。

### REMOVEQ  $\vee$   $\forall$  - ト メ ン ト

### 構文

 $<$ REMOVEQステートメント $>$ ::=

REMOVEQ [ <単純エレメント式> ]<-<単純エレメント式> |

RFMOVEQ<エレメント変数>:=<エレメント式><-<単純エレメント式> 意味 セットをキューで置き換えれば、REMOVE ステートメントと全く同じである。

2.4.7 スケジューリング・ステートメント

#### $S$ CHEDULEステートメント

## 構文

 $<$  SCHEDULE ステートメント $>$ ::=

SCHEDULE<エレメント式><スケジュール句>!

SCHEDULE<エレメント変数>: =<生成式><スケジュール句>

<スケジュール句>: =

<スケジュール指定>〔PRIOR〕

<スケジュール指定>::=AT<時刻> |

DELAY<時間> | AFTER<単純エレメント式> |

BEFORE<単純エレメント式>

<時刻>:: =<算術式>

 $-101-$ 

<時間>: =<算術式>

意味 第1の形式では、プロセス(エレメント式の値)をスケジュール句の様式に従ってス ケジュールする.

第2の形式では、プロセスを発生し、それに名前(エレメント変数)を付けた後、形式1 ト同じくスケジュールする.

スケジュール指定の意味はAT<時刻>なら、その時刻に実行されるように、DELAY <時間>なら,現時刻から指定時間後に実行されるように, BEFORE <単純エレメント式> およびAFTER<単純エレメント式>たらば、単純エレメント式が示すプロセスの直前、直 後に実行されるようにスケジュールすることを表わす。もしPRIORの指定があると、同時 刻にスケジュールされているプロセスのうち、一番始めに実行されるようにスケジュールさ

れる。この指定は、BEFORE, AFTER を使う場合には意味を持たない。

## **RESCHEDULEステートメント**

構文

 $<$  RESCHEDULE  $\times$   $\overline{\tau}$  -  $\overline{\tau}$   $\times$   $\times$   $\overline{\tau}$   $>$   $\overline{\tau}$   $\overline{\tau}$   $\overline{\tau}$   $\overline{\tau}$   $\overline{\tau}$ 

RESCHEDULE<単純エレメント式><スケジュール句>

すでにスケジュールされているブロセス(単純エレメント式の値)をスケジュール句 意味 の指定に従ってスケジュールし直す.

### $CANCEL \times \tau - h \times \nu$

構文

 $\angle$ CANCELステートメント $>$ ::=

CANCEL〔<単純エレメント式>〕

意味 - スケジュールされているプロセス ( 単純エレメント式の値 ) のスケジュールをキャン セルする。そのプロセスはパッシブな状態となる。プロセスの指定がない場合には、このス テートメントを実行しているプロセスを対象とする。

### TERMI NATE  $x - 5 - 1$

構文

 $\langle$  TERMINATE  $x \bar{z} - \bar{z}$   $x > \bar{z}$  :: =

## TERMINATE[<単純エレメント式>)

意味 プロセス(単純エレメント式の値)をターミネイト状態にする. プロセス指定がない 場合には、このステートメントを実行しているプロセスを対象とする。

## $DELAY \times 7 - 1$

## 構文

<DELAYステートメント>: = DELAY<時間>

意味 - 現在とのステートメントを実行しているプロセスを指定時間後に再び実行されるよう にスケジュールする。従ってこのプロセスはアクティブな状態から、パッシブな状態に遷移 する.

### WAITステートメント

構文

 $\langle$ WAITステートメント $>$ ::=

WAIT〔 <エレメント式> 〕ー><単純エレメント式>「<位置指定> )|

WAIT<エレメント変数>: =<生成式>-><単純エレメント式>f<位置指定>) 意味 第1の形式では、プロセス(エレメント式の値)をキュー(単純エレメント式の値) に位置指定により挿入し、パッシブを状態とする。

第2の形式はブロセスを新らたに発生し、名前(キューにおける名前)を付けて挿入する 点のみ異なる。

WAKEステートメント

構文

 $<$ WAKE ステートメント $>$ ::=

WAKE〔<単純エレメント式>〕<-<単純エレメント式>

「 <スケジュール句> 11

WAKE<エレメント変数>: =<単純エレメント式><-<単純エレメント式> 「<スケジュール句>)

意味 キュー(単純エレメント式の値)からプロセスを取り出し、スケジュール句の指定に 従ってスケジュールする。もし、スケジュール指定がなければ、DELAY 0 とされたもの とみなす。 また、プロセスの指定がない場合には、キューの先頭にあるプロセスを対象とす る。 第2の形式では、キューから取り出したプロセスに名前(エレメント変数)をつける点 のみ異たる.

INTERRUPTステートメント

構文

 $<$  INTERRUPTステートメント $>$ ::=

INTERRUPT<エレメント変数>ー><単純エレメント式>

意味――スケジュールされているプロセス ( エレメント変数の値 ) をインタラプト状態にし, セット(単純エレメント式)に登録する。この際,エレメント変数の値は,このステートメ ントを実行したプロセスにたる。

 $RESUME \times 7 - \rightarrow \rightarrow \rightarrow \rightarrow$ 

構文

 $<$ RESUME $\times$  $\overline{\tau}$  +  $\times$   $\times$   $\overline{\cdot}$   $>$   $::$   $=$ 

RESUME<エレメント変数><-<単純エレメント式>

- セット( 単純エレメント式 )の先頭にあるプロセス(インタラプト状態 にある )を 時刻にスケジュールし、エレメント変数の値をそのプロセスにする。

2.4.8 繰り返しステートメント

DOステートメント

## 構文

< DOステートメント> :: = DO<終端ラベル>, <繰り返し節> CWITH<理論式>) <繰り返し節>:: =<数値による繰り返し節>|<エレメントによる繰り返し節> <数値による繰り返し節>: =

FOR<コントロール変数>=<初期値>,<終値>〔,<増分>〕 <初期値> :: =<算術式>

<終値> :: =<算術式>

<増分>:: =<算術式>

<コントロール変数>: =<算術変数>

<エレメントによる繰り返し節>:=

FOR<コントロールエレメント変数>: =<開始エレメント>,

<終了エレメント>, <次のエレメント>

<コントロールエレメント変数>:: =<エレメント変数>

<開始エレメント>: =<単純エレメント式>

<終了エレメント>:: =<単純エレメント式>

<次のエレメント> :: =<エレメント関数呼び出し>

<終端ラベル>: =<ラベル>

このDOステートメントから終端ラベルの指すLOOPステートメントまでを、繰り返 意味 し節の指定に従って繰り返し実行する。もし、WITH以下の指定があった場合には、繰り返 しの各回において、論理式が真の時にだけ実行し、疑であればその回の実行をせず、次の回 に准すr.

数値による繰り返し節では、まず1回目にコントロール変数の値を初期値とし、以下は毎 回増分を加えて行き、コントロール変数の値が終値以下である間、実行を繰り返す.

また、エレメントによる繰り返し節では、コントロールエレメント変数の値を開始エレメ ントとし、次の回はエレメント関数の値をコントロールエレメント変数に代入し、以下この 操作を繰り返し、終了エレメントと等しくなるまで実行して終る。

2.4.9 その他のステートメント

宣言ステートメント

REALステートメント ……Real変数の宣言をする INTEGERステートメント ……Integer変数の宣言をする. LOGICステートメント……Logic 変数の宣言をする. ELEMENTステートメント ……Element 変数の宣言をする. TABLEステートメント……統計をとるためのテーブルを定義する. 代入ステートメント

LET ステートメント ……算術式の値を算術式に、論理式の値を論理変数に代入する. 実行制御ステートメント

GO TOステートメント……指定されたステートメントヘコントロールを移す.

IFステートメント ………論理式の値により, 実行順序をコントロールする.

## 入出力ステートメント

READステートメント ……ファイルがらデータを読む.

WRITEステートメント……ファイルにデータを書く.

ACCEPTステートメント ……キャラクタ・ディスプレイからデータを読む

DI SPLAYステートメント ……キャラクタ・ディスプレイにデータを表示する.

OPENステートメント ……ファイルをオープンする.

CLOSEステートメント……ファイルをクローズする。

FILE ステートメント ……ファイルの定義をする.

FORMステートメント ……入出力形式を指定する.

#### 統計処理ステートメント

SAMPLEステートメント ……ヒストグラムを作るために、データをテープルに登録す  $Z$ 

#### 2.5  $SIMBOLOZZY$

コマンドは、直接モデルに組込まれることなく、モデルの扱いに関連した種々の操作を行な うためにある。 ステートメントは指示があるまで実行されないのに対して、 コマンドは、ただ ちに実行される点が異っている。本来ステートメントとして使われるものの幾つかはコマンド としても使う事ができる.

ここでは、コマンドとしてだけ、使われるものの機能を簡単に説明する.

- SAVE ……現在作っているモデルの一部または全部をソースプログラム・ファイルに登録 する.
- LOAD ……ソースプログラム・ファイルに登録されているプログラムや、相対形式プログ ラム・ファイルに登録されているプログラムをロードする。
- COMPILE ……ソースプログラム・ファイルに登録されているプログラムをコンパイルし, 相対形式プログラムを作成、相対形式プログラム・ファイルに登録する。
- DELETE ……ソースプログラム・ファイルや相対形式プログラム・ファイルに登録されて いるプログラムを削除する。
- EDIT ……現在作成中のモデルプログラム(コアメモリー上にある)に対して、ラインの 削除, 追加, 変更などのエディットを行なう.
- EXECUTE ……モデルの一部分を実行させる。プロセデュアーを単独でテストする時をど に用いる.

START……モデルのステータスを初期設定してシミュレーションの実行を始める。 この場 合には、実際にシミュレーションクロックを進めながら実行する。

GO ……実行途中でquitをかけ、実行を中断した後に再会したい場合に用いる。

- CHECK……モデルの実行をquit により中断し、このコマンドを使えば、その時のステー タスがファイルにセーブされる.
- RESTART ……CHECKコマンドでセーブしたステータスを再ロードする。ロードが完了 すると, pause状態となるので, 必要があればパラメタの値の変更などを行ない, 実 行を再会するときにはGOコマンドを用いる.

CLEAR……モデルのステータスをイニシャライズする。

TRACE ……トレース指定を行なう.

たお、次のステートメントは、コマンドとしても用いることができる.

スケジューリング・ステートメント

LETステートメント

NAMEステートメント

DESTROY  $z \bar{z} - b \bar{z} > b$ 

INSERTステートメント

REMOVE ステートメント

REMOVEO ステートメント

入出力ステートメント

#### $SIMBOL$   $OL$   $O$   $I$   $D$   $J'$   $J'$   $J'$   $J'$   $\overline{J}$   $\overline{J}$   $\overline{J}$   $\overline{J}$   $\overline{J}$   $\overline{J}$  $\S$  3

この章ではSIMBOLのプロセッサーの概略を述べる。

3.1 エンバイロメント

SIMBOLはFACOM230/60にインプリメントされてTSSモニターM-V のもとで稼動 する。 プロセッサの大きさは約30kw であって現在のメモリー容量ではオーバレイ構造を取 らざるを得ない為、現在のところリェントラントにはしていない。

○端 末

SIMBOLの端末は前述の如くキャラクターディスプレィを用いているしかし現在接続され ているディスプレィはTSS端末としての資格が無くここからシステムの稼動が出来ない。その 為 タイプライター端末と組合せて使用し、ここからLOG-IN, LOG-OUTを行ったり、デ ィスプレィのハードコピー用として使っている。しかしプログラムの入力、エディット結果の 出力を始め一切の会話は原則としてキャラクターディスプレィを通して行う事になっている。 ( ディスプレィはメーカーの開発を待って出来るだけ早い機会にTSS 端末として使用出来る ものに入れ換える予定である.)

o オペレーティングシステムとの関連

SIMBOLはM-Vのもとでデマンド用のユーザプログラムの1つとして動くようになってい る。 またエティット機能はSIMBOL のエティット機能の他にファイルに登録されているプログラ ムに対してはM-Vに備えられているテマンド用エディター・LINED やバッチ用ライブラリ ーエディター・LIBEの使用も可能である。従ってファイルフォーマットはこれらのユティリ ィティと互換性を持たせてある。又SIMBOL が介入せずにモデルをランさせる為にSIMBOL がコンパイルして出すオブジェクトプログラムはリンクエディター·LIED が扱えるフォーマッ ットに合せ実行形式プログラムが作成出来る様にしてある。 この場合もプログラムはデマンド ジョブとして実行するので端末から簡単なインタラクションを取る事が出来る.

## 3.2 SIMBOL y x = + + +

ユーザがSIMBOL を利用している場合、それがモデル作成中であるかとか、あるいはモデ ルの作成中であるかなどという状態をSIMBOLでは4つのモードに分けて考える。

1.  $\mathcal{I} \cup \mathcal{I} \cup \mathcal{I} - \mathcal{I} = \mathcal{I} \cup \mathcal{I} + \mathcal{I} \cup \mathcal{I}$  (Preparation mode)

登録されているプログラムをデリート(delete)したり、内容をリストアップするなど、 直接モデルの作成や実行に関係ない作業を行うモードである.

 $2. \pm \overrightarrow{\tau}$   $\overrightarrow{v}$   $\overrightarrow{v}$ 

これは、言わいるモデルビルディングを行う為のモードで、モデルブログラムのステートメ ントをインプットしたり、修正したり、又、プログラムの一部を実行しテストを行うモードで ある

3. パーシャルテストモード(Partial test mode)

これはモデリングモードでプログラムを作成している過程で、テスト的にその一部を実行し, 途中でQuitをかけ、変数の内容やその他の状態を知るためにインタラクションを取った場合 のモードである.

4.  $\pm$   $\lambda$   $\lambda$   $\pm$   $\lambda$   $\lambda$   $\lambda$   $\lambda$   $\pm$   $\pm$   $\lambda$   $\lambda$   $\pm$   $\lambda$   $\lambda$   $\pm$   $\lambda$   $\lambda$   $\pm$   $\lambda$   $\pm$   $\lambda$   $\pm$   $\lambda$   $\pm$   $\lambda$   $\pm$   $\lambda$   $\pm$   $\lambda$   $\pm$   $\lambda$   $\pm$   $\lambda$   $\pm$   $\lambda$   $\pm$   $\lambda$   $\pm$   $\lambda$   $\pm$   $\lambda$   $\pm$   $\lambda$ 

モデル全体がある程度完成した後に実際にシミュレーションクロックを進めて実行している 最中にQuit をかける事によりこのモードに移る。 パーシャルテストモードとの違いは、前者 はモデル作成中であるのに対し、このモードは完成した(ブログラム全部がそろっていると言 う意味で)モデルの実行中である点である。次に示す図1 はこれらのモードの相互関係および 各種コマンドによるモードの切り変り等のステータス遷移の関係を示したものである.

## 3.3 SIMBOLシステムの構造

SIMBOL を構成するモジュールを簡単に紹介すると以下のごとくである。

o コマンドコントローラ (Command Controler)

入ってきたコマンドに従って各処理モジュールにコントロールを渡す。

 $\circ$   $\overline{z}$   $\overline{z}$ 

モデル作成中にコアーメモリーにあるプログラムに対してエディティングを行う。

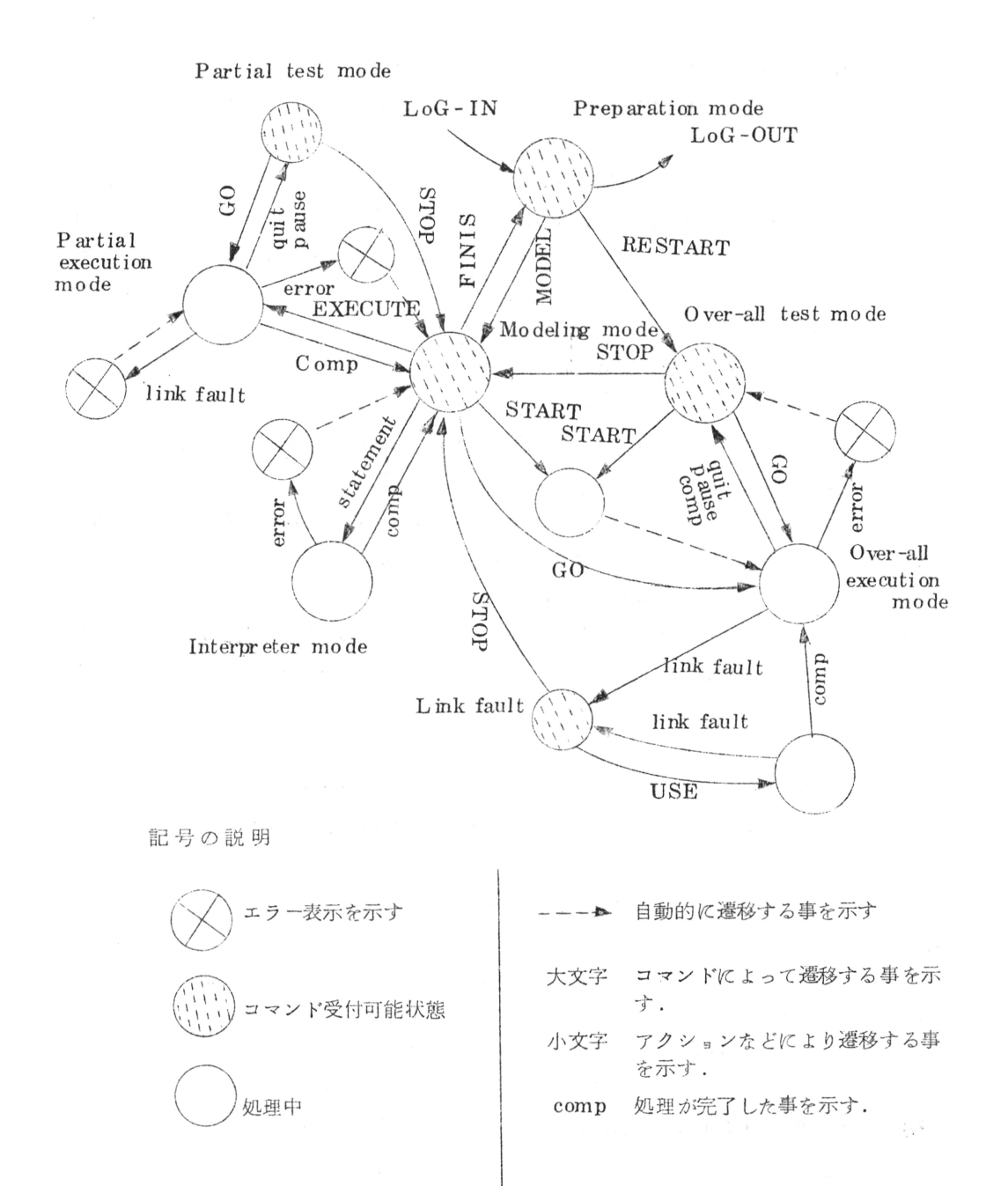

SIMBOLシステムモードの遷移図 図1

 $-108-$ 

 $\circ$  コンパイラー (Compiler)

プロセデュアー単位、又はメインプログラムとアクティビティブログラムの組をコンパイル し相対形式プログラムを作成する.

インタープリィティブに実行するオブジェクトを作成する.

 $\circ$   $\Box - \not\sim - ($  Loader)

相対形式プログラムやライブラリィルーチンのローディングを行う.

 $\circ$   $\vee$   $\vee$   $\vee$   $\vee$   $\vdash$  (Linker)

SIMBOL はプログラム間のリンクを実行時に行っているので、この処理を行う。

 $\circ \times \circ \circ \circ - \circ = (\text{Scheduler})$ 

モデルの実行時にプロセス間の実行順序をコントロールする。

インタプリィティブな実行をする時、ローカルシーケンスに従ってプログラムの実行を管理 する。又、トレースに関してもこのモジュールが扱う。

3.4 モデルの構造

前述のとおりSIMBOL で扱うモデルプログラムの構造は2つの形式があり、1つはインタ ープリティブに実行されるプログラムで、他はコンパイルされてオブジェクトプログラムが作 成されているものである.

これらの2つの形式のプログラムが混在しているモデルも扱う事ができるが次のルールに従 っていなくてはならない。

1. SIMBOLが介入して実行する場合

メインプログラムとアクティビティブログラムは全てインターブリティブモードのプログラ ムで、プロセデュアーはどちらの形式であってもよい。

2. SIMBOLが介入せず実行する場合

この方法はM-Vのリンクエディターにより実行形式プログラムが統合された1つのプログ ラムとして SIMBOL から独立して実行される場合である。その為にはメインプログラム, ア クティビティ,プロセデュアーは全てコンパイルされている事を必要とする.

ついでにコンパイル単位について述べておくと、メインプログラム、アクティビティはまと めて1つのエレメント(M-Vの相対形式プログラムの単位)としてコンパイルし、プロセデ ュアーは1個ずつ単独なエレメントとしてコンパイルされる.( アクティビティを単独でコン パイルする事はできない)。又、コンパイルされたオブジェクトプログラムはM-Vの相対形 式プログラムの形式と同格である.

インタープリティブに実行されるプログラムもインプットされたソースプログラムがそのま まの形で保存されているわけではなく、ラインごとにインクリメンタルコンパイルをおこない できるだけオブジェクトを作成し、実行スピードを上げるように工夫している。例えば、

 $100$  LET  $A=B+C$ ;

というラインに対しては,

 $\mathbf{B}$  $FL$ 

#### $FA$  $\mathcal{C}$

 $\operatorname{\mathbf{FST}}$  $\overline{A}$ 

の様なオブジェクトコードを作成し、他に種々の情報(ライン番号、次や前のラインへのポイ ンターなど)を付けて1つのラインに対するオブジェクトとしている。 これをオブジェクトラ インと呼ぶ。

インタープリティブに実行されるプログラムはこの様なオブジェクトラインがチェイニング されて構成されている。それとは別に、ソースプログラム自身もEDITコマンドの要求に応じ られるようにチェイニングされ保存されている.

3.5 モデルプログラムの実行

インタープリティブモードにおける実行は、おもにEXECUTERとSCHEDULER がつか さどる. (コンパイルモードで実行する場合には SCHEDULERがrun time system としてモデルに組込まれる)

EXECUTERは1つのアクティビティやプロセデュアー内でそのローカルシーケンスに従っ て次のラインを見つけて実行させたり、トレーススイッチの管理や処理などを受け持っている。

一方, SCHEDULERはプロセス間の実行順序を決定し, EXECUTERに対するラインを教 え実行を依頼する。この為にSCHEDULERはスケジュールテーブルを管理している。

両者とも実行順序を決める機能を持っているが、EXECUTERがローカルシーケンスの決定 をするのに対し、SCHEDULERは言わばモデル全体の実行順序の決定をする点が異なってい  $Z_{1}$ 

図2は両者の関係を示したものである.

これらの実行手順をさらに詳しく説明すると次の様になる.

- 1. EXECUTER からオプジェクトラインには Jump 命令でコントロールを渡す.
- 2. オブジェクトラインを実行し終るとEXECUTERへSXJ 命令(インデックスにこの命令 の次のアドレスを入れてjumpする命令)で帰ってくる。
- 3. EXECUTER はインデックスのアドレスに従って次に実行すべきオブジェクトラインを 見つける事ができる。従って、またそこにjump命令でコントロールを渡し、以上の手順を 繰り返す。
- 4. 涂中のラインがスケジューリングステートメントに対するものであった場合は、そのライ ンにEXECUTERがコントロールを渡すとラインの中にSCHEDULER をサブルーチン形 式で呼び出すオブジェクトができており、SCHEDULERにコントロールが渡る。 SCHE-DULERはその帰り番地に従ってreactivation point(後述)を書きかえステートメ メントに対応する処理をおこなう、そしてスケジュールテーブルの先頭にあるPCB(後述)

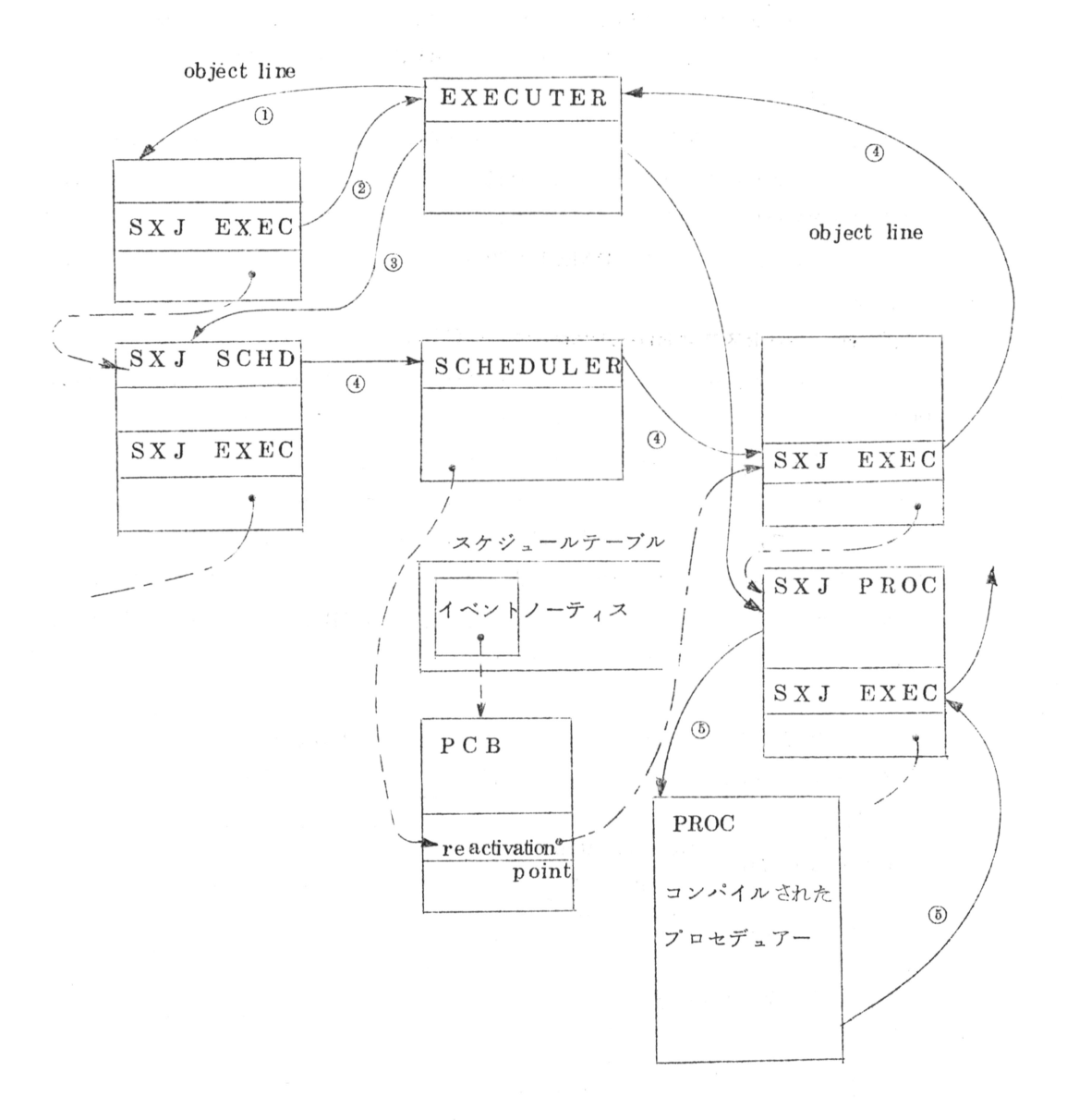

番号は次の説明の番号と関連している。又実線はコントロールの 流れを、破線は参照関係、一点鎖線はチェインを示す.

図2 モデルとEXECUTER, SCHEDULERの関係

 $-111-$ 

に書かれているreactivation pointにコントロールを戻す。戻った番地は常にオブ ジェクトラインの涂中で、次にEXECUTERへのSXJ命令が入っている。従って、又 EXECUTERへのコントロールが渡る.

5. 他のプロセデュアーを呼びだすステートメントのオブジェクトラインである場合には,そ のプロセデュアーにコントロールが渡った後、もしそれがコンパイルされたオブジェクトで あれば全部実行した後にもとのラインにコントロールが戾るし、インタープリティブなオブ ジェクトであればラインごとにEXECUTER を介して実行され最後にもとのラインに戻っ てくる.

3.6 プロセスコントロールブロック (PCB)

プロセスが新たに発生するとプロセスコントロールブロック(PCBと略記)が作成される。 PCBは2つのデータブロックより成り、 お互いにチェイニングされている。一方のデータブ ロックにはプロセスの実行をコントロールするために必要な情報が書き込まれており、サイズ はどのプロセスについても一定になっている。他方はプロセスにローカルな変数のために割付 けられるエリアで、ローカル変数の数だけareaが取られる。従って、一般にサイズはバリア プルである。もしローカル変数を1つも持たないプロセスの場合、後者は作成されない。又、 アクティビティプログラムから見た場合、それと関係するPCB は1つだけでなくその時点で そのアクティビティに属すプロセスの数だけ存在している.

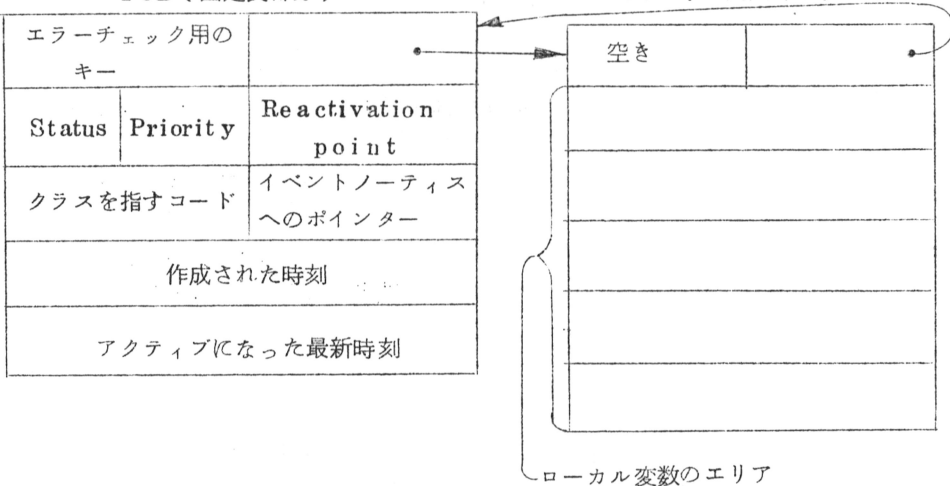

PCB(固定長部分)

PCB(可変長部分)

図 3  $PCBØ7 + -7$ 

プロセスに対応して定義されるreactivation point とは,プロセスの実行が中断さ れ(スケジューリングステートメントの実行により)他のプロセスにコントロールが渡るよう な場合の再びもとのプロセスを実行する時の再開アドレスである。従ってreactivation point はアクティビティプログラムが次に実行すべき番地として定義できる。この為に作成 されたばかりのプロセスのreactivation pointとしてはアクティビティの入口番地が 記入されており、完全に実行を終ってしまったプロセスのreactivation pointは、そ の事を示す特別をコードが入っている.

3.7 スケジューリング処理

イベントノーティス

プロセスのスケジューリングに関 連してイベントノーティスが定義さ れる。 スケジューリングはスケジュ ーラーがスケジュールテーブルを介

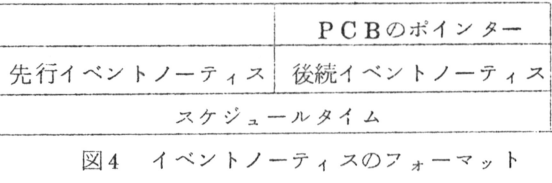

して行うが、イベントノーティスは

プロセスに対応してスケジュールテーブルに登録されるレコードであり、3ワードからなっ ている。

このうちスケジュールタイムはこのプロセスが実行される時刻を表わしており、SCHE-DULEステートメントによって

SCHEDULE PROCESS  $\diagup$  AT 1000

と PROCESS を時刻1000に実行すべく指定があった場合には、 PROCESSに対応するイベ ントノーティスのスケジュールタイムに1000が記入される.

イベントノーティスはスケジュールタイムの順にチェインされており、先行イベントノーテ ィス, 後続イベントノーティスのポインターはその順序にしたがったものである.

## 3.8 プロセスのステータス

プロセスにはスケジューリングに関して次に示す5つのステータスが定義される。

a.  $72717$  (active)

現在実行中のプロセスのステータス

b.  $x \leftrightarrow y = -\nu$   $\uparrow$  (scheduled)

スケジュールテーブルに登録されており原則として順番が来たら実行される状態

c.  $\sqrt{v}$   $\sqrt{v}$  (passive)

スケジュールテーブルに登録されておらず将来他のプロセスによってスケジュールされな いかぎり実行される事のない状態

d.  $\mathcal{B} - \mathcal{S} + \mathcal{F} + \mathcal{F}$  (terminated)

他のプロセスによってこの状態にされる事もあるが普通はプロセスの実行を完全に終了し ており、もう2度と実行されることのない状態。この場合PCBはデータストラクチャーと してシステムの場に残っている。 ( 例えばセットのメンバーとして残っており後で参照され る事がある)

e. インタラプティド(interrupted)

スケジュールテーブルに登録されていたプロセスが他のプロセスによってインタラプトを

かけられた状態。この状態においては将来他のプロセスによりこの状態を解除されるまで実行さ 行される事はない。

これらの状態とイベントノーティスやreactivation point の関係は次の様になる.

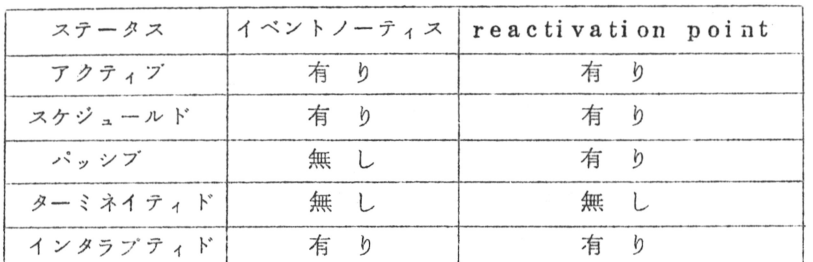

注) インタラプティド状態のイベントノーティスはスケジュールテーブルでなくセットの 中につたがれている。

#### 文 献 参 老

- 1. M. Markowitz 他 (1963), SIMSCRIPT A Simulation Language, **RAND**
- 2. P.J. Kiviat  $\#$  (1968), The SIMSCRIPT II Programing  $L$ anguage, RAND
- 3. Ole-Johan Dahl and Kristen Nygaard (1967), SIMULA A language for programing and description of discrete event systems. Introduction and user's manual, Norwegian Computing Center
- 4. Malcolm M. Jones (1968), Incremental Simulation on a  $Ti$  me  $-Sh$  a r ed Computer, MAC-TR-48
- 5. Greenberger, Jones, Morris, Ness, On-Line Computation and Simulation : The OPS-3 System, The M.I.T. Press
- 6. Daniel Teichroew and John Francis Lubin (1966), Computer Simulation - Discussion of the Technique and Comparison of Languages C. ACM, Vol 9, Nov. 10

 $-114-$ 

本 PDF ファイルは 1972 年発行の「第 13 回プログラミング―シンポジウム報告集」をスキャン し、項目ごとに整理して、情報処理学会電子図書館「情報学広場」に掲載するものです。

この出版物は情報処理学会への著作権譲渡がなされていませんが、情報処理学会公式 Web サイト の https://www.ipsj.or.jp/topics/Past\_reports.html に下記「過去のプログラミング・シン ポジウム報告集の利用許諾について」を掲載して、権利者の捜索をおこないました。そのうえで同意 をいただいたもの、お申し出のなかったものを掲載しています。

- 渦去のプログラミング・シンポジウム報告集の利用許諾について ―

情報処理学会発行の出版物著作権は平成 12 年から情報処理学会著作権規程に従い、学会に帰属 することになっています。

プログラミング・シンポジウムの報告集は、情報処理学会と設立の事情が異なるため、この改訂 がシンポジウム内部で徹底しておらず、情報処理学会の他の出版物が情報学広場 (=情報処理学 会電子図書館) で公開されているにも拘らず、古い報告集には公開されていないものが少からず ありました。

プログラミング・シンポジウムは昭和 59 年に情報処理学会の一部門になりましたが、それ以前 の報告集も含め、この度学会の他の出版物と同様の扱いにしたいと考えます。過去のすべての報 告集の論文について、著作権者(論文を執筆された故人の相続人)を探し出して利用許諾に関す る同意を頂くことは困難ですので、一定期間の権利者捜索の努力をしたうえで、著作権者が見つ からない場合も論文を情報学広場に掲載させていただきたいと思います。その後、著作権者が発 見され、情報学広場への掲載の継続に同意が得られなかった場合には、当該論文については、掲 載を停止致します。

この措置にご意見のある方は、プログラミング・シンポジウムの辻尚史運営委員長 (tsuji@ math.s.chiba-u.ac.jp) までお申し出ください。

加えて、著作権者について情報をお持ちの方は事務局まで情報をお寄せくださいますようお願い 申し上げます。

 $\qquad \qquad$ 

期間:2020 年 12 月 18 日 ~ 2021 年 3 月 19 日 掲載日:2020 年 12 月 18 日

プログラミング・シンポジウム委員会

情報処理学会著作権規程

https://www.ipsj.or.jp/copyright/ronbun/copyright.html